## **LAB 3 - TASK 6 through TASK 7 icopy / Reserved Words & Library Calls**

## **John Dempsey**

COMP-232: Programming Languages California State University, Channel Islands September 11, 2024 Hard Due Date: September 18, 2024

In Lab 3, we will complete the following tasks:

- 1. Task 6 icopy using errno
- 2. Task 7 Reserved Words & stdio.h Library Calls

## **TASK 6 - icopy**

In this task, you will write an interactive copy utility called **icopy** and will handle errors by checking the value errno. This utility will be similar to the **cp** command but will prompt the user for the file name to read in and the file name to write out.

Enter the filename to read: Enter the filename to write:

Read in one character from the file you entered above, then write the same one character out to the file named above until there is no more data to read.

Make sure you close the input file and output file before the program ends.

When opening a file to read or write, check to see if errno is NULL, which indicates an error has occurred. The fopen errors to check are summarized below.

**EACCES** Search permission is denied on a component of the path prefix, or the file exists and the permissions specified by mode are denied, or the file does not exist and write permission is denied for the parent directory of the file to be created.

**EINTR** A signal was caught during the execution of fopen().

- **EISDIR** The named file is a directory and mode requires write access.
- **ELOOP** Too many symbolic links were encountered in resolving path.
- **EMFILE** There are {OPEN\_MAX} file descriptors currently open in the calling process.
- **ENAMETOOLONG** The length of the filename exceeds PATH\_MAX or a pathname component is longer than NAME\_MAX.
- **ENFILE** The maximum allowable number of files is currently open in the system.
- **ENOENT** A component of filename does not name an existing file or filename is an empty string.

For each error above, write out the error name from above and a helpful error description which identifies the name of the file entered by the user. For example, if NULL is returned and errno equals EACCESS, you can print out:

ERROR: EACCES seen. Check file permissions to file no\_access.txt.

Below are examples of using icopy:

```
john@oho:~/LAB3.CODE$ ls -l
total 36
-rw-r--r-- 1 john john 6 Feb 8 23:23 hello
-rwxr-xr-x 1 john john 17192 Feb 9 00:01 icopy
-rwxr-xr-x 1 john john 2091 Feb 8 23:57 icopy.c
-rw-r--r-- 1 john john 59 Feb 9 00:04 input.txt
d--------- 1 john john 4096 Feb 8 23:53 no_access.dir
--------- 1 john john 0 Feb 8 23:50 no_access.txt
-rw-r--r-- 1 john john 27 Feb 9 00:01 output.txt
-rw-r--r-- 1 john john 27 Feb 8 23:58 outtest.txt
```
john@oho:~/LAB3.CODE\$ **more input.txt** Be yourself. Everyone else is taken. -- Oscar Wilde

john@oho:~/LAB3.CODE\$ **icopy** Enter the file to read: **abc.txt** ERROR: ENOENT seen. The file abc.txt does not exist. icopy will now exit.

john@oho:~/LAB3.CODE\$ **icopy** Enter the file to read: **no\_access.txt** ERROR: EACCES seen. Check file permissions to file no\_access.txt. icopy will now exit.

john@oho:~/LAB3.CODE\$ **icopy** Enter the file to read: **input.txt** Enter the file to write: **output.txt**

john@oho:~/LAB3.CODE\$ **more output.txt** Be yourself. Everyone else is taken. -- Oscar Wilde

john@oho:~/LAB3.CODE\$ **icopy** Enter the file to read: **input.txt** Enter the file to write: **no\_access.txt** ERROR: EACCES seen. Check file permissions to file no\_access.txt. icopy will now exit.

## **TASK 7. Reserved Words & stdio.h Library Calls**

The purpose of this assignment is to practice using reserved words and stdio.h library calls in a program.

Your program does not have to do anything useful except to demonstrate the use of reserved words and the stdio.h library calls at least once. **You do not need to implement an application.**

1. Need to use the following C programming reserved words in your program at least once:

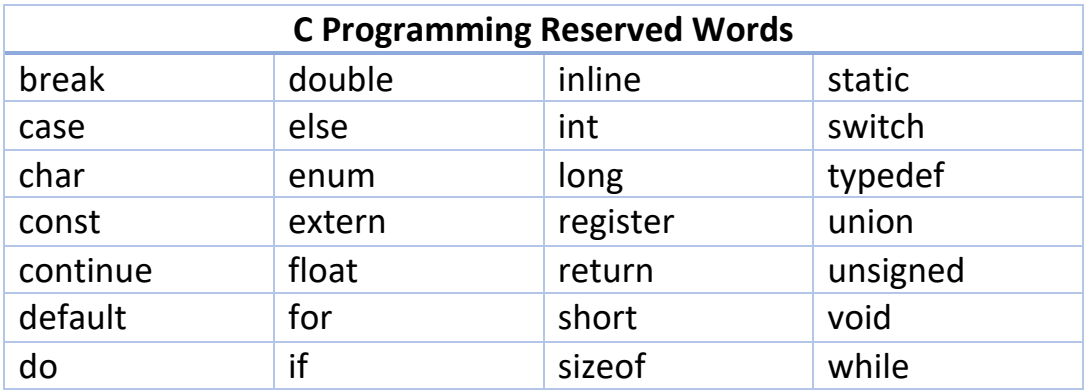

Need to use the following C programming library calls in your program at least once:

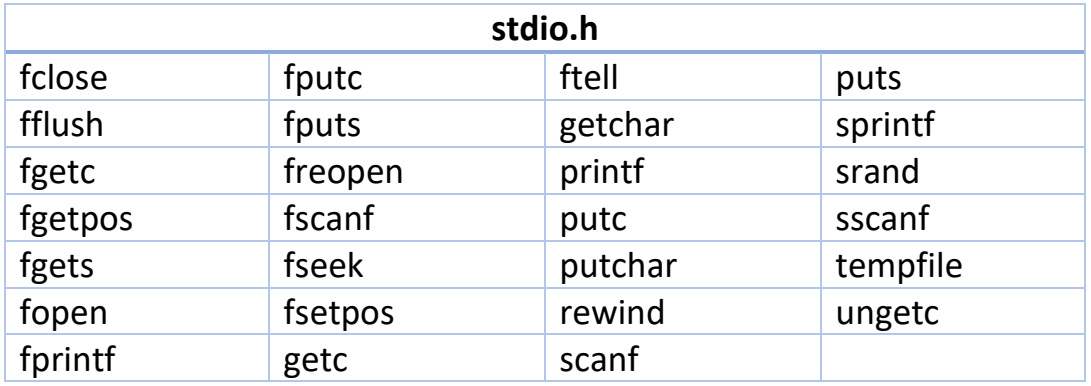

To learn more about each library call above, it is **highly recommended** that you read and understand the man commands, like:

% **man fclose**

% **man fflush**

You can also google the above function calls to view how to use library calls from tutorial sites.